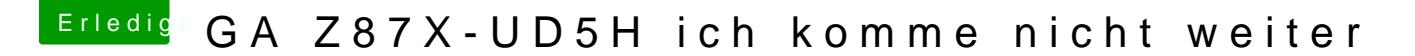

Beitrag von shane52 vom 9. Oktober 2013, 19:12

Nun habe ich es installiert aber im Abgesicherten Modus

Ich habe im Bios Load Optimized Defaults gewählt dann noch die Einstellungen xHCI auf AUTO, EHCI auf Auto, Wake On LAN Deaktiviert Danach konnte ich mit -x booten und OS X 10.8.5 installieren. Neustart vom stick mit -x lief wunderbar aber dann habe ich multibeast installiert mit DSDT- freie Installation.

Und nun bleibt er stehen beim booten